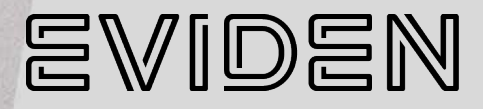

## BullSequana EX

# **TS 024.01 Release Note**

**86 A1 42FT 01 - December 2023**

The following copyright notice protects this book under Copyright laws which prohibit such actions as, but not limited to, copying, distributing, modifying, and making derivative works.

Copyright ©Bull SAS 2023, part of Eviden group. Eviden is a registered trademark of Eviden SAS. This document, or any part of it, may not be reproduced, copied, circulated and/or distributed nor quoted without prior written approval from Bull SAS.

#### **Trademarks and Acknowledgements**

We acknowledge the right of proprietors of trademarks mentioned in this manual.

All brand names and software and hardware product names are subject to trademark and/or patent protection.

Quoting of brand and product names is for information purposes only and does not represent trademark and/or patent misuse.

**Hardware**

**December 2023**

**Eviden 30 bis rue du Nid de Pie 49000 Angers FRANCE**

The information in this document is subject to change without notice. Eviden will not be liable for errors contained herein, or for incidental or consequential damages in connection with the use of this material*.*

## <span id="page-2-0"></span>**Table of Contents**

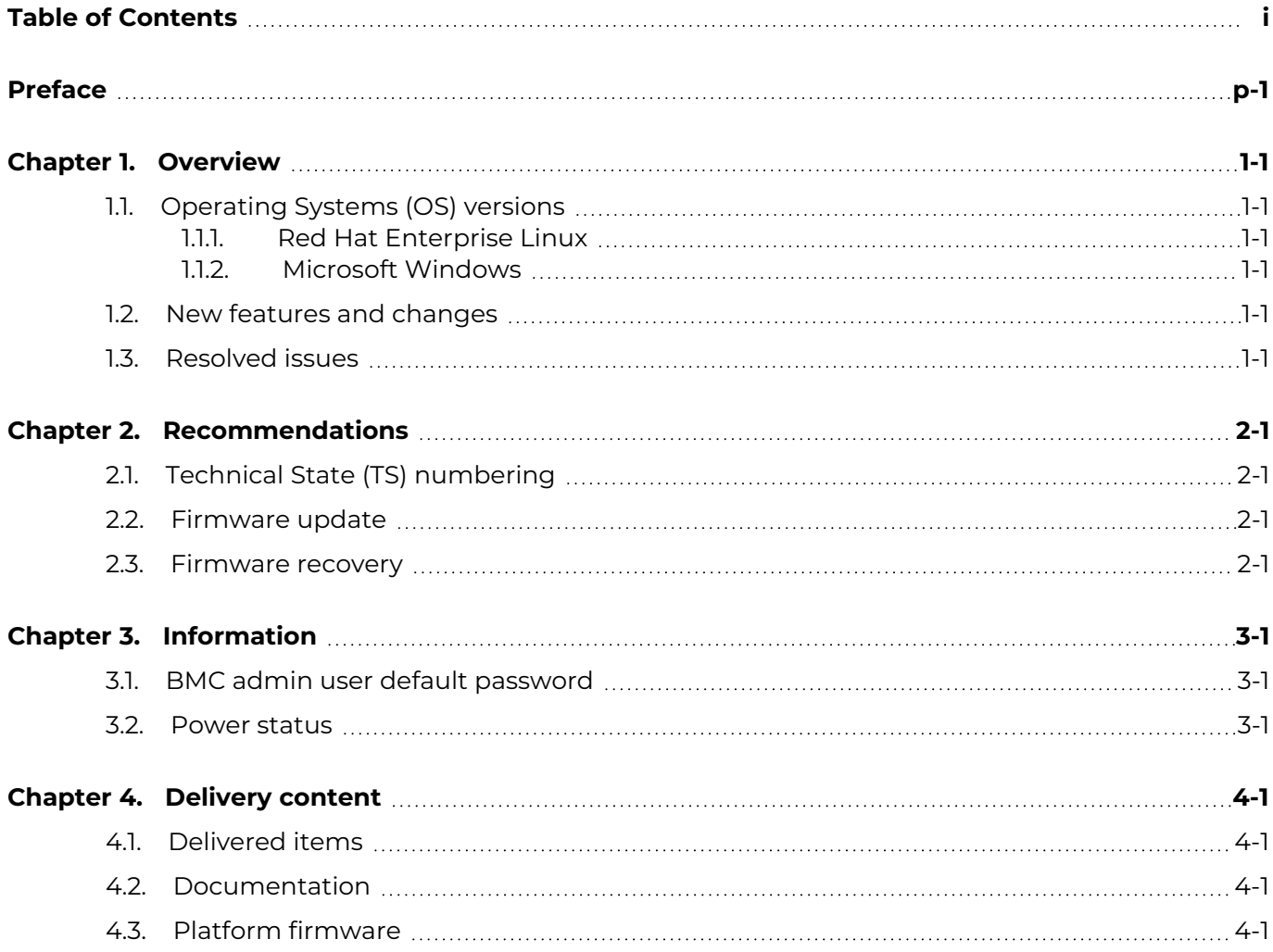

## <span id="page-4-0"></span>**Preface**

This document gives information about all changes from the previous version.

It also gives information about restrictions, known problems and the associated workarounds.

Finally it lists the objects delivered in the Technical State and the features of the resources provided on the Resource and Documentation ISO file.

**See** The Bull support web site for the most uptodate product information, documentation, firmware updates, software fixes and service offers: [https://support.bull.com](https://support.bull.com/)

## <span id="page-6-0"></span>**Chapter 1. Overview**

## <span id="page-6-1"></span>**1.1. Operating Systems (OS) versions**

#### <span id="page-6-2"></span>**1.1.1. Red Hat Enterprise Linux**

- RHEL 8.6
- RHEL 9.2

#### <span id="page-6-3"></span>**1.1.2. Microsoft Windows**

Windows Server 2022

#### <span id="page-6-4"></span>**1.2. New features and changes**

First release

#### <span id="page-6-5"></span>**1.3. Resolved issues**

First release

## <span id="page-8-0"></span>**Chapter 2. Recommendations**

#### <span id="page-8-1"></span>**2.1. Technical State (TS) numbering**

The numbering of Technical States, TS xy.zz, changes as follows:

- An increase in x indicates that this TS provides new features. It is strongly recommended to install it in order to benefit from these features. It may also include fixes.
- An increase in y indicates a maintenance TS. It provides a set of fixes and it is recommended to install it. If a problem is reported on a previous TS, it is requested to move to the last such TS first before issuing a ticket.
- An increase in the minor number zz indicates a patched TS that fixes a specific issue. Installing it is not mandatory unless you may encounter this issue or it is declared as a hot fix that may affect most clients.

#### <span id="page-8-2"></span>**2.2. Firmware update**

It is strongly recommended to power off the system before updating the BIOS and FPGA firmware.

#### <span id="page-8-3"></span>**2.3. Firmware recovery**

It is strongly recommended to power off the system before initiating the BMC firmware recovery.

## <span id="page-10-0"></span>**Chapter 3. Information**

### <span id="page-10-1"></span>**3.1. BMC admin user default password**

The password of the BMC default user admin, indicated in the BullSequana EX Getting Started Guide 86 A1 31FT 01 for the first connection to the BMC, is incorrect. The correct password is given below.

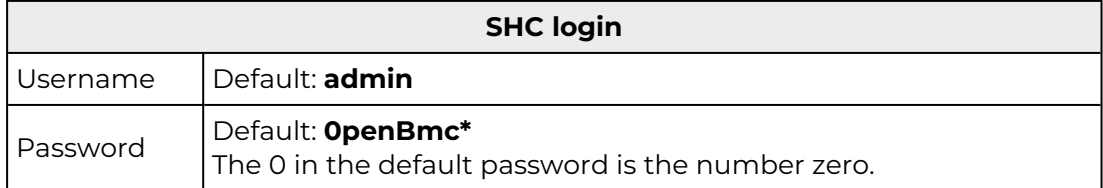

#### <span id="page-10-2"></span>**3.2. Power status**

After initiating the power on of the system, there is a 30 second delay before the update of the host power status to avoid sensor fluctuation.

It is therefore necessary to wait 30 seconds before refreshing the Server power operations page of the Server Hardware Console (SHC) to see the updated power status after a power on.

## <span id="page-12-0"></span>**Chapter 4. Delivery content**

#### <span id="page-12-1"></span>**4.1. Delivered items**

Documentation, firmware and customer tools are delivered on the Resource and Documentation ISO file

#### <span id="page-12-2"></span>**4.2. Documentation**

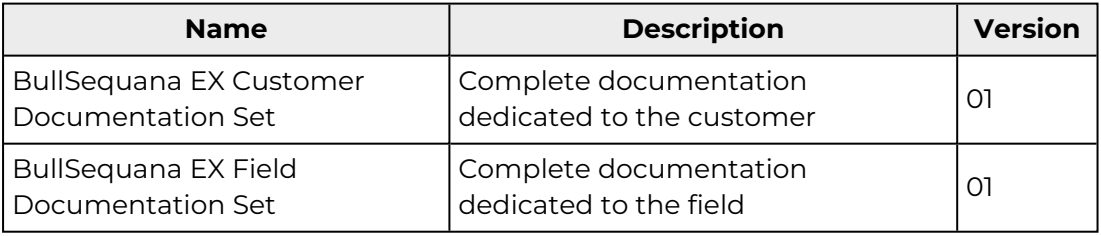

#### <span id="page-12-3"></span>**4.3. Platform firmware**

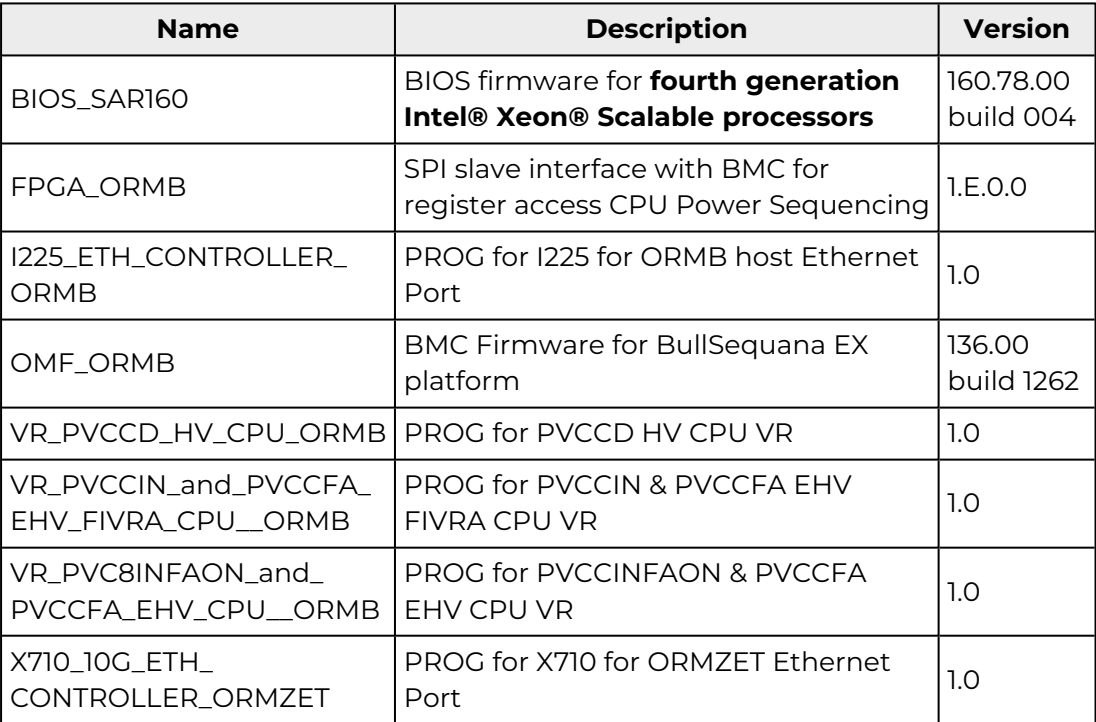

**[eviden.com](https://eviden.com/)**